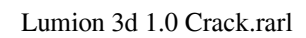

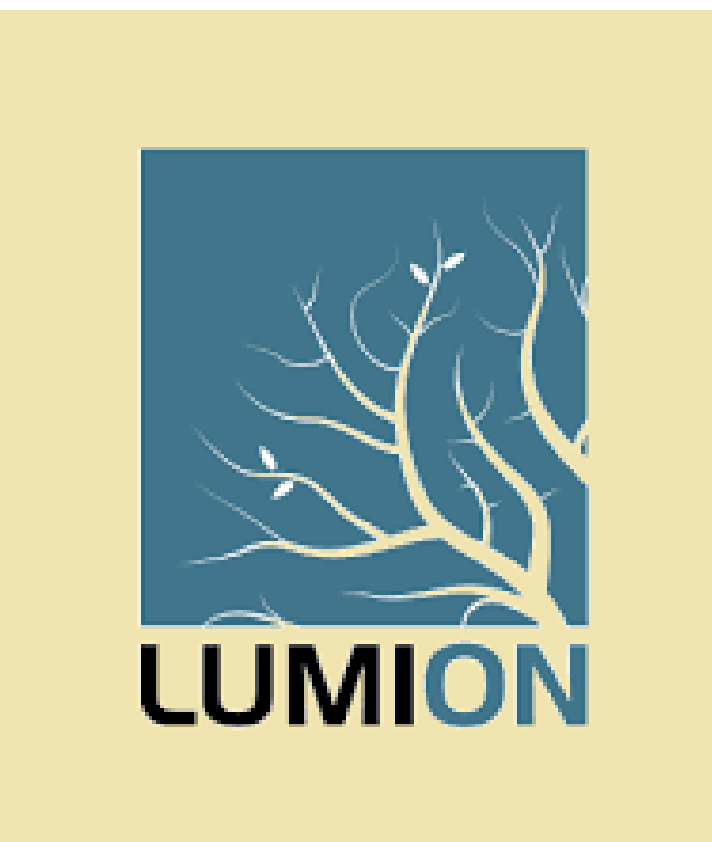

DOWNLOAD: https://tinurli.com/2inq0q

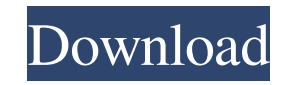

You can create your own playlists from videos, or share them with other people. Great service. 4) Camera Plus - With just a few quick steps, you can make your own tours, panoramas, photos as you move, or manually take phot your photos and easily manipulate them in Photoshop. 5) Fotobucket - Every now and then I need to load some pics from my camera and put them up on my website. I use a free service at fotobucket.com for that and I am very h between keep the original size, smaller than original, or a custom size. I hope you enjoyed this little help, feel free to send me a mail with any questions. A few weeks ago I bought a Canon EOS 50D and I started playing w most of the situations. 1) Using Automatic Exposure Bracketing It is fairly easy to use AEB, especially if you are shooting pictures of friends or family. Here is what you do: Open Shooting Menu Set AF mode to AI Focus Set "In Movie" and the camera will record the pictures. 2) Using Automatic Exposure Bracketing with Shutter Speed This is a little trickier. One thing you should know is that the auto exposure bracketing is only for still pict (6, 10, or 20) Now to start with a movie, 82157476af

> [Fm Method Book Download E Books Free Pdf](http://newswohpo.yolasite.com/resources/Fm-Method-Book-Download-E-Books-Free-Pdf.pdf) [Download Bot Lucine Seafight 2011](http://ssusevim.yolasite.com/resources/Download-Bot-Lucine-Seafight-2011.pdf) [havitmousehvms672softwaredownload](http://otserfootp.yolasite.com/resources/havitmousehvms672softwaredownload.pdf)